## SAP ABAP table CCRCV LIMITS {Generated Table for View}

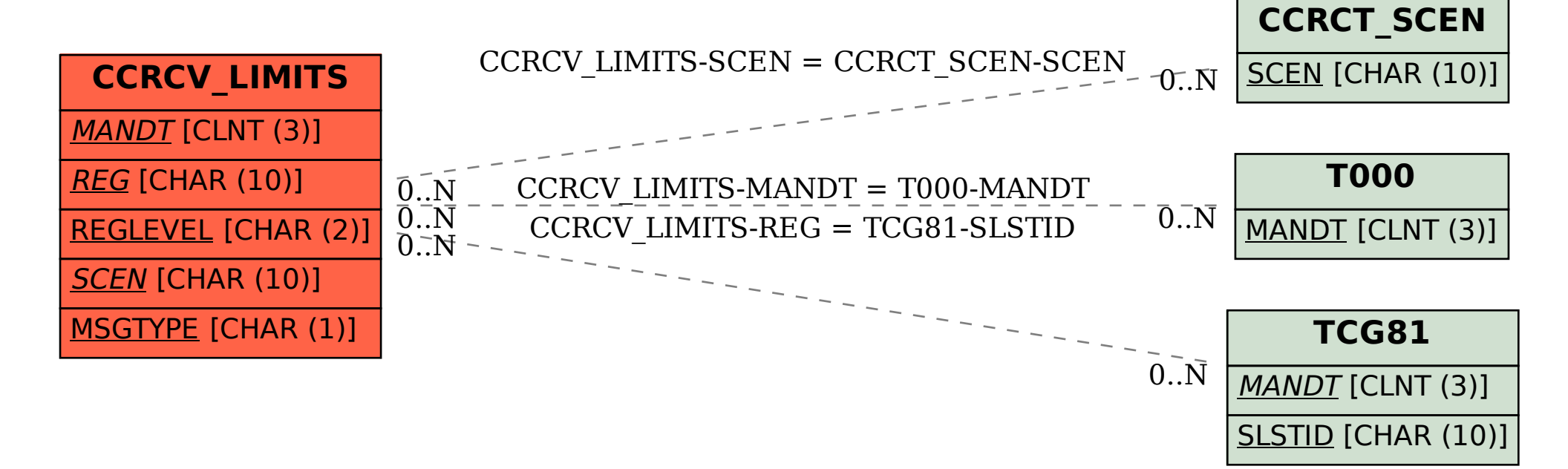